## **About this Documentation**

This document describes the prerequisites and installation procedure for installing the Delta Save Facility.

This document is organized as follows:

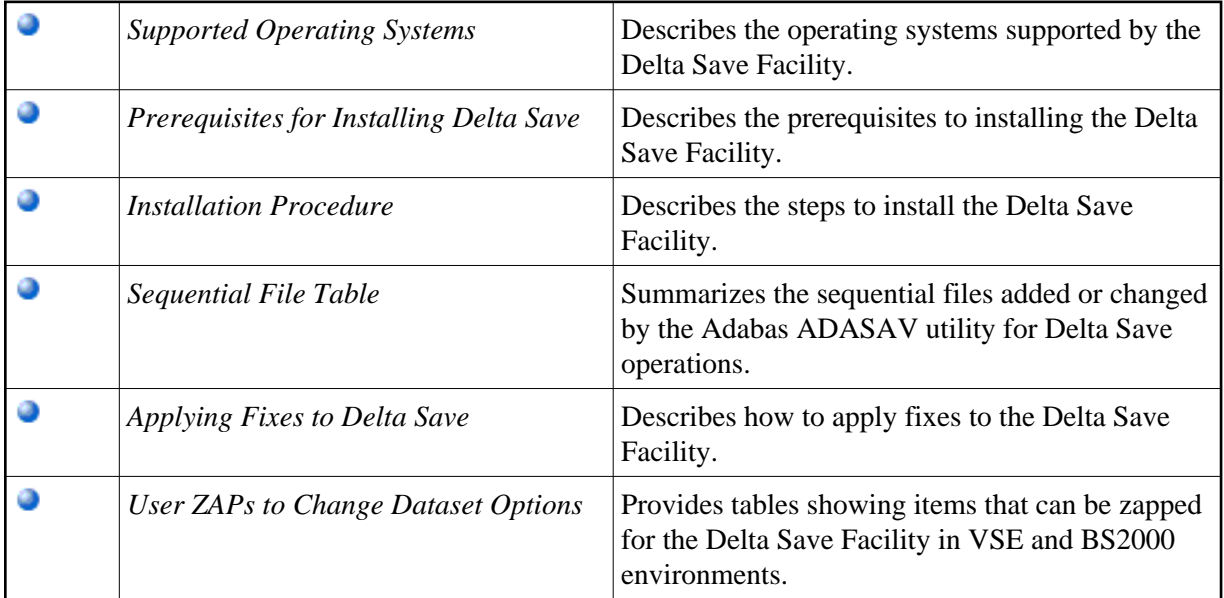